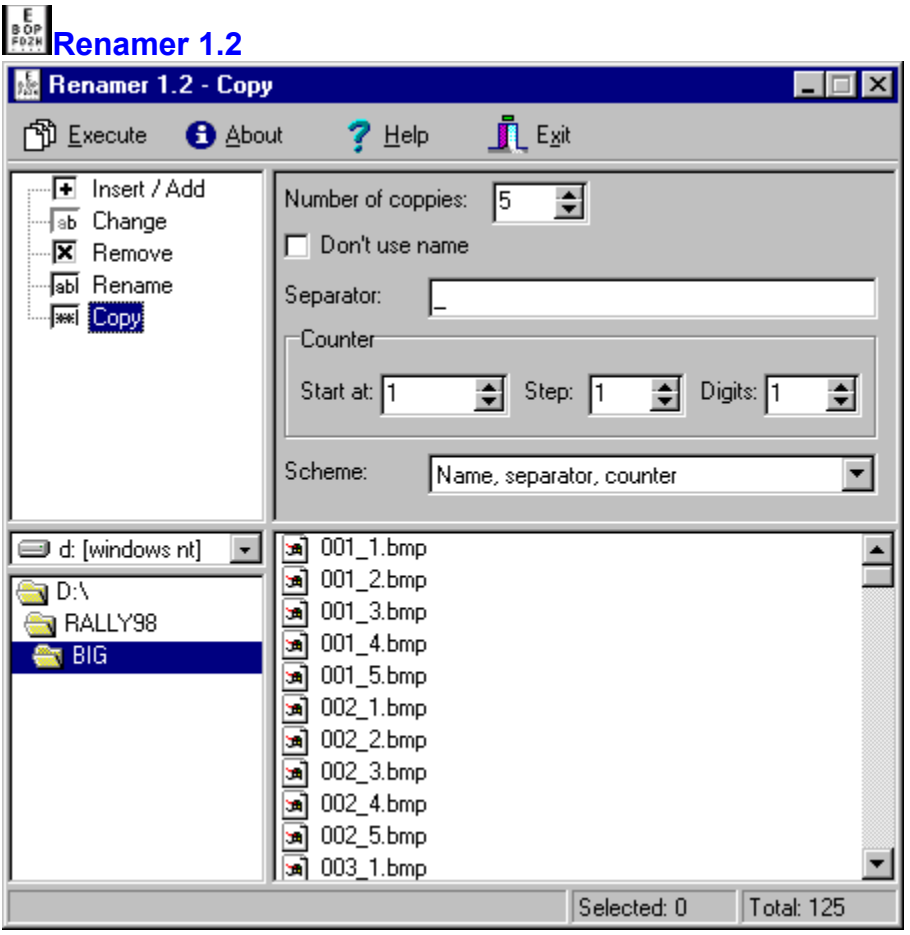

 Program is designed for **bulk file renaming**. It can **insert**, **change** or **remove strings** at the given position and **rename files via number index** added to a file name. At the bottom part you choose drive, folder and in the lower right part whree file list is displayed you select files by mouse or keyboard. In addition to mouse selection using keyboard keys Ctrl (select any item without canceling previous selection), Shift (select continuous block of items and cancel previous selection) and Ctrl Shift (select continuous block of items without canceling previous selection) it is possible to use keyboard shortcuts **Ctrl A** for **selection of all files** and **\*** for **inverted selection** (selected items are deselected and the other way round). Key F5 refreshs file list. After setting all parameters for given action press button Execute (or key combination **Alt P**). If a file can't be renamed (file with given name already exists), error sound is played.

## **Insert / Add**

It inserts *String* into filename at the given position *From position* and the rest of name is move to the end. Value 0 automatically adds string to the end.

## **Change**

It replaces characters *From position* to *String*, for example in the case of 5 characters long String will be replaces character at the position and 4 following characters.

## **Remove**

Deletes a given number of characters (*Number of characters to remove*) from the *begin*, *end* or from *position (relatively to begin)*.

## **Rename**

Renames files and marks they by number index. Filename consists from three parts: *Name*, *Separator* and *Counter*. Name and separator are any strings, counter is number starting from *Start at*, increasing

by *Step* and having length *Digits* (for example number 1 with length 3 is expanded to 001). Order of these parts can be change in edit box *Scheme*. In field *Start from* it is possible to change alphabetic order.

# **Copy**

Creates defined *Number of coppies* for every selected file. Number defined in the *Counter* field (see Rename) will be added to the filename with given *Scheme*. Using of filename can be supressed by checking of *Don't use name*.

Copyright © Roman Štědronský 1998 E-mail: xster05@st.vse.cz WWW: sorry.vse.cz/~xster05